## SAP ABAP table CMS STR COR CAG\_RULES {Collateral agreement rules}

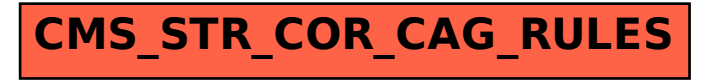